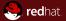

### A Quick Tour of the QEMU Monitor Protocol

Red Hat Luiz Capitulino August 2010

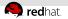

# Outline

**1** Brief Introduction

**2** Key Design Decisions

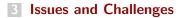

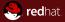

# Section 1 Brief Introduction

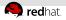

# The QEMU Monitor Protocol (QMP)

- A protocol for applications to talk with QEMU
- Features:
  - Lightweight, text-based, easy to parse syntax (JSON)
  - Asynchronous messages support (ie. events)
  - Capabilities Negotiation
- Main developers: Luiz Capitulino and Markus Armbruster (with help from others, of course)

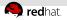

### Status

- Merged in 0.13
- Functional (has issues, though)
- Almost forty commands and eleven events
- Libvirt and kvm-autotest support it
- The current interface is NOT stable yet

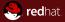

# Section 2 Key Design Decisions

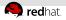

# The data format: JSON

- JavaScript Object Notation (RFC 4627)
- Language-independent, lightweight, easy to read, easy to parse
- Data types:
  - Primitives: strings, numbers, booleans, and null
  - Structured:

```
arrays: ["love", 10, true, null]
objects: { "french": "C'est la vie" }
```

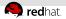

# QMP example: ejecting a medium (success)

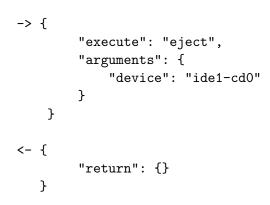

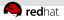

# QMP example: ejecting a medium (failure)

```
-> {
        "execute": "eject",
        "arguments": {
            "device": "foobar"
        }
    }
<- {
        "error": {
             "class": "DeviceNotFound",
             "desc": "Device 'foobar' not found",
             "data": {
                 "device": "foobar"
            }
        }
    }
```

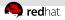

### QMP example: asynchronous message

```
<- {
        "event": "BLOCK_IO_ERROR",
        "data": {
            "device": "ide0-hd1",
            "operation": "write",
            "action": "stop"
        },
        "timestamp": {
            "seconds": 1265044230,
            "microseconds": 450486
        }
```

}

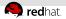

# The old monitor

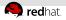

# The old monitor

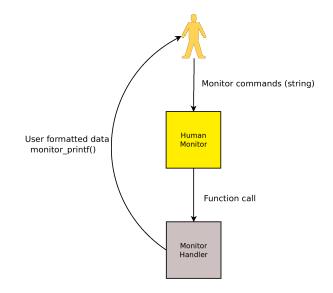

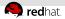

### The new monitor: introducing objects

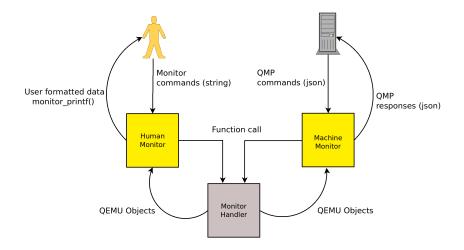

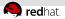

# **Error reporting**

#### 1. qerror\_report() call

qerror\_report(QERR\_DEVICE\_INIT\_FAILED, "e1000");

2. Error macro

#define QERR\_DEVICE\_INIT\_FAILED \ "{ 'class': 'DeviceInitFailed', 'data': { 'device': %s } }

3. Error table entry

#### -{

.error\_fmt = QERR\_DEVICE\_INIT\_FAILED,

.desc = "Device '%(device)' could not be initialized",
}

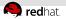

# **Error reporting**

1. qerror\_report() call

qerror\_report(QERR\_DEVICE\_INIT\_FAILED, "e1000");

2. Error macro

```
#define QERR_DEVICE_INIT_FAILED \
"{ 'class': 'DeviceInitFailed', 'data': { 'device': %s } }'
```

3. Error table entry

```
{
    .error_fmt = QERR_DEVICE_INIT_FAILED,
    .desc = "Device '%(device)' could not be initialized",
}
```

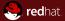

# Section 3 Issues and Challenges

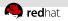

### Main issues

- Bad stuff from the human monitor leaked into QMP
- Existing code dictated the interface
- Code is ugly and needs cleanup
- Tried to do way too much at once
- Error reporting and asynchronous handlers

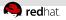

# Error reporting: summary

- Zillions of errors
- One error message per error
- The error object is global in the monitor
- The appropriate solution is still open to debate

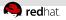

### Error reporting: summary

- Zillions of errors
- One error message per error
- The error object is global in the monitor
- The appropriate solution is still open to debate

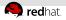

### Asynchronous commands

- Some commands are slow or depend on the guest response (eg. migrate, savevm, device\_del, balloon, etc)
- Possible solution: just delay the response object
- Two possible protocol changes:
  - Mark specific asynchronous handlers as so
  - Add a new keyword, eg. "execute\_async", and commands must obey both "execute" and "execute\_async"
- Error reporting has to be fixed first

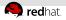

### Asynchronous commands

- Some commands are slow or depend on the guest response (eg. migrate, savevm, device\_del, balloon, etc)
- Possible solution: just delay the response object
- Two possible protocol changes:
  - Mark specific asynchronous handlers as so
  - Add a new keyword, eg. "execute\_async", and commands must obey both "execute" and "execute\_async"
- Error reporting has to be fixed first

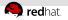

# Challenges

- Define a realistic set of goals
- Improved development process
- Specification review
- We need to ship something useful and stable in 0.14

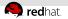

# Challenges

- Define a realistic set of goals
- Improved development process
- Specification review
- We need to ship something useful and stable in 0.14

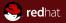

# Thanks for listening!

Luiz Capitulino <lcapitulino@redhat.com> http://www.linux-kvm.org/page/MonitorProtocol